### **The BerraQuotes App Case Study: T** Driver Implementation

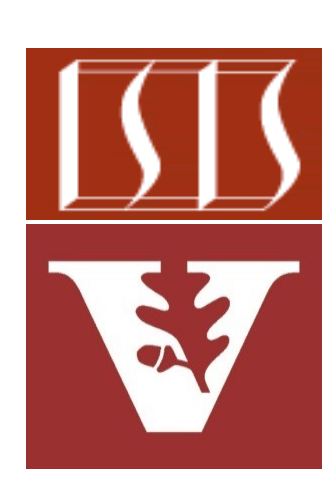

Douglas C. Schmidt d.schmidt@vanderbilt.edu www.dre.vanderbilt.edu/~schmidt

Professor of Computer Science

Institute for Software Integrated Systems

Vanderbilt University Nashville, Tennessee, USA

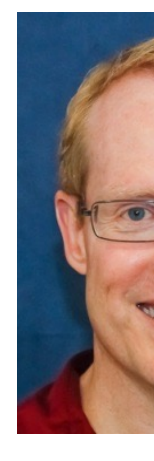

### Learning Objectives in this Part of the Less

Understand the implementation of a test driver program that runs the QuotesClient class to invoke various methods on the BerraQuoteCont

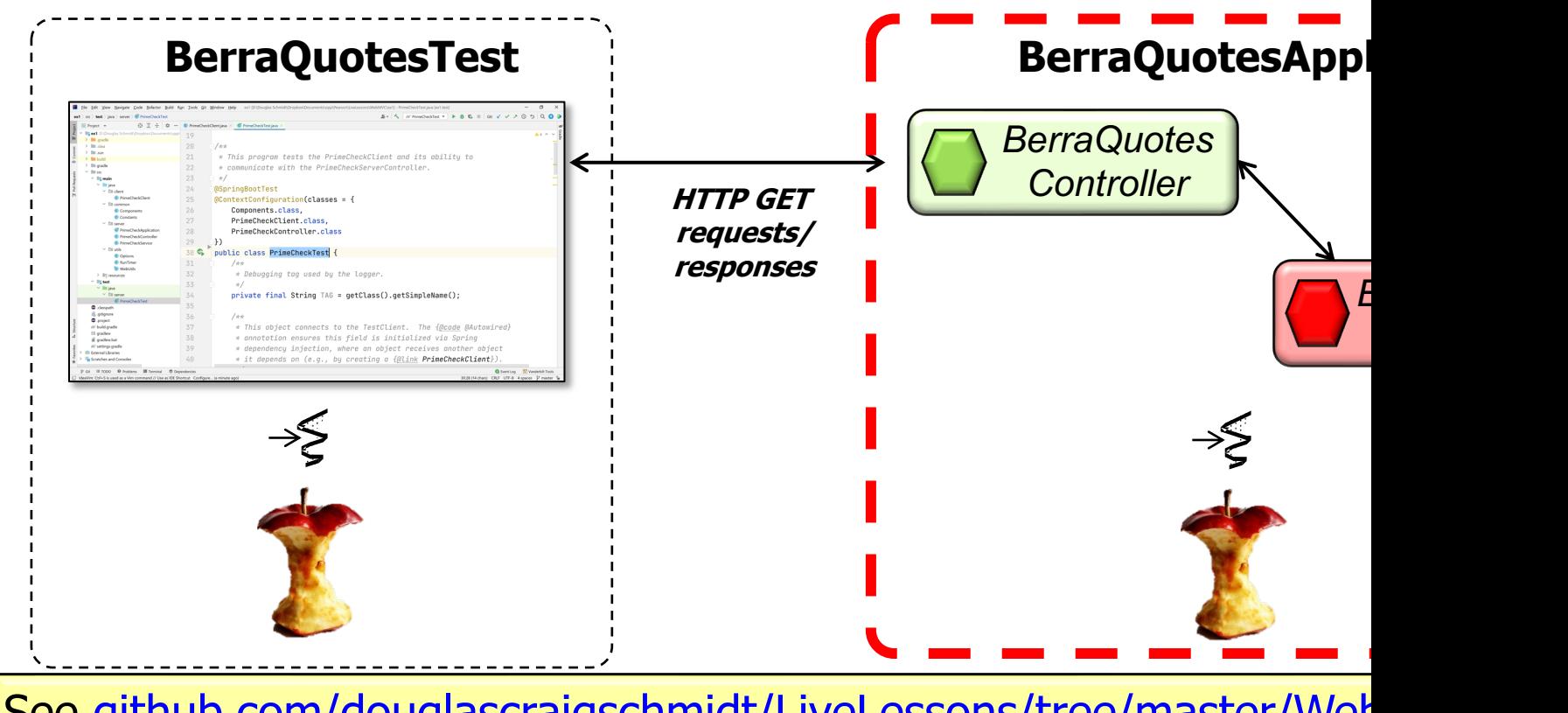

See github.com/douglascraigschmidt/LiveLessons/tree/master/Web

## Implementing the BerraQuotesTest Driver

#### [Implementing the BerraQuotesTest](https://github.com/douglascraigschmidt/LiveLessons/tree/master/WebMVC/ex2) Driver

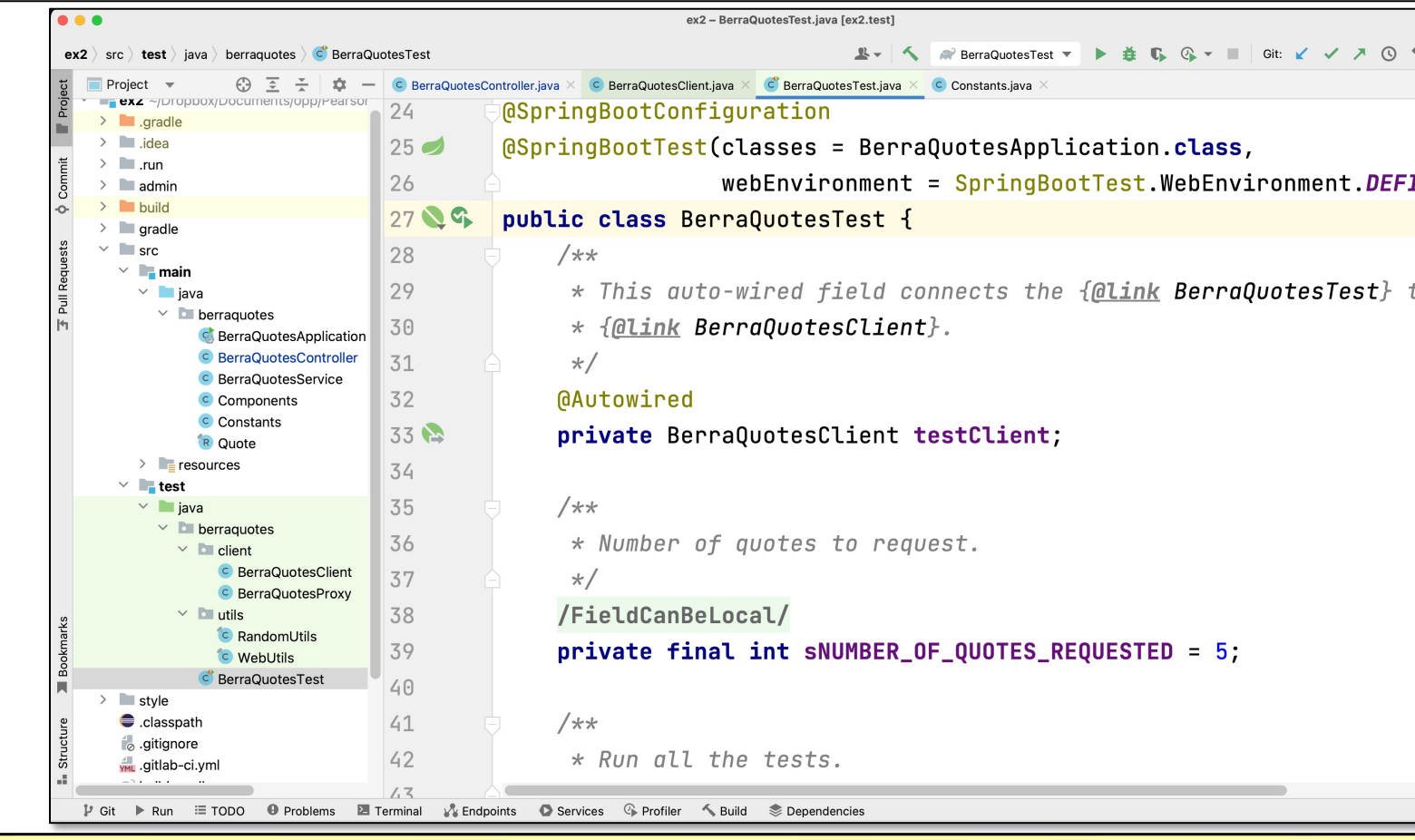

#### See github.com/douglascraigschmidt/LiveLessons/tree/master/Web

# End of the BerraQuotes App Case Study: Test Driver